# Robot Multisensor controlado a distancia

Miquel Barceló Román, Bartolomé Martínez Pérez

*Tercer curso de Ingeniería Técnica en Informática de Sistemas* mbarcelo87@gmail.com

martinez.tolo@gmail.com

*Sumario* **— Este artículo describe el diseño y montaje de un sistema basado en un microcontrolador de la familia 8051. El sistema, al cual hemos llamado "GUALI", es un robot seguidor de líneas, seguidor de luz y permite controlar sus movimientos mediante un mando de televisión universal utilizando la codificación Philips RC5.** 

# I. INTRODUCCIÓN

Para la construcción del sistema GUALI se tuvo en cuenta la utilización de una serie de componentes que fueran capaces de: detectar líneas de color negro, realizar un seguimiento de luz, controlar el sistema mediante un mando a distancia y dotar al robot de capacidad motriz.

Se desarrollaron dos robots dotados con las mismas características cuya única diferencia existente entre ambos es la de que uno de ellos, elegido previamente, pueda ejercer de líder del grupo. Éste posee una fuente de luz de 5V situada en la parte posterior de la carrocería y el otro, mediante los sensores de luz, es capaz de seguirlo.

En este artículo se describirá: los componentes utilizados para la construcción del robot, sus diversas funciones y los diferentes diagramas de flujo del código desarrollado.

#### II. COMPONENTES UTILIZADOS

Para la interconexión entre los diferentes componentes se utilizó la técnica conocida como Wire-Wrap o cables tipo jumper-wire.

El corazón del sistema se montó mediante una placa PCB (Placa de Circuito Impreso). La placa PCB permite conectar eléctricamente componentes electrónicos a través de rutas mediante un material conductor. Las rutas son grabadas en hojas de cobre laminadas sobre un sustrato no conductor.

Para los demás componentes del sistema se utilizaron varias placas de baquelita. Éstas, al fabricarse uniendo láminas de material conductor, se emplean para la construcción de circuitos electrónicos con soldadura.

En este apartado se detallan los componentes utilizados para el desarrollo del robot.

#### *A. Núcleo*

El núcleo del sistema está compuesto por:

- Un latch SN74HC373N. Es un circuito electrónico que permite almacenar información en sistemas lógicos asíncronos y cambia el estado de su salida en función de los datos de entrada.

- Una Memoria EEPROM AT28C64B. Se trata de un medio de almacenamiento usado para contener un programa o información con el objetivo de que el sistema funcione correctamente.

- Un Microcontrolador 80C31. Es un circuito integrado o chip que incluye en su interior los siguientes elementos: CPU, RAM, puertos de entrada/salida, contadores, temporizadores, conversores D/A y A/D, control de interrupciones y generador de clock.

Por otro lado, el 80C31 no dispone de ROM interna y se produce una implicación directa: la memoria de programa es externa y para implementar esta memoria, se ha optado por el uso de AT28C64B.

Para la conexión de la memoria, el latch y el microcontrolador, se tomó como documento de referencia el proporcionado por el profesor José Guerrero [1].

## *B. Regulador de Tensión*

El regulador de tensión es capaz de elevar o disminuir la corriente para que la tensión de salida sea constante. El regulador elegido para esta tarea es el LM2940. Éste obtiene a la salida una tensión constante de 5 voltios y 1 amperio de intensidad. La circuitería implementada es la siguiente:

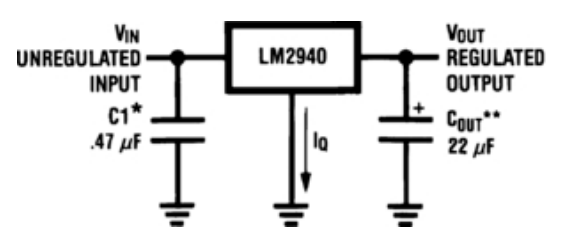

Fig. 1 Esquema Regulador de Tensión LM2940

El condensador de entrada se utiliza cuando el regulador de tensión está lejos de los filtros del sistema de alimentación. En este caso, el regulador de tensión está físicamente separado ya que está aislado en una baquelita diferente. Mediante este condensador se intenta estabilizar la señal de entrada y realizar un filtrado de la misma.

Por otro lado, el condensador de salida del circuito estabiliza la señal de salida asegurando 5 V constantes. Si la salida no fuera constante, se desestabilizaría o dañaría alguna de las partes del sistema.

Todo el circuito se alimenta con ocho pilas AA de 1.5V distribuidas en: cuatro pilas que alimentan el núcleo y los sensores mediante el regulador de tensión, y cuatro que se conectan directamente a los Servomotores.

#### *C. Servomotores*

Para dar una capacidad motriz al robot, se optó por el uso de dos servomotores modelo HITEC HSR1422.

El Servomotor está compuesto por una circuitería de control y un potenciómetro conectado al eje central del servomotor. El potenciómetro permite a la circuitería de control supervisar el ángulo actual del servomotor. Si el eje se encuentra en el ángulo correcto, éste se apagará o, en caso contrario, cuando se detecta que el eje no está en el ángulo correcto, girará en la dirección adecuada hasta posicionarse en el ángulo correcto.

El servomotor tiene tres cables de conexión externa: alimentación, tierra y control. Mediante éste último indicamos el ángulo al cuál queremos llegar. Un servomotor normal tiene un movimiento angular de 0 a 180º. El ángulo está determinado por la duración de un pulso. El servomotor espera ver un pulso cada 20 milisegundos tal como se muestra en la figura 2. La longitud del pulso determinará el giro que ha de realizar el motor. Un pulso de 1.5 ms hará que el motor se posicione en la posición neutra, a 90º respecto al eje. En caso contrario, si el pulso es menor de 1.5 ms, el motor se acercará a 0º, y si el pulso es mayor de 1.5ms, el eje se acercará a los 180 grados.

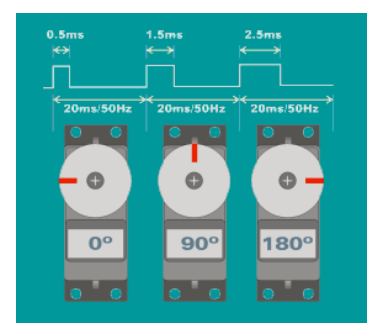

Fig. 2 Disposición del servomotor según el pulso generado

Los servomotores elegidos son de rotación continua. Esto permite realizar vueltas de 360º y comportarse como un motor con regulación de dirección y velocidad controlada mediante el ángulo de posicionamiento.

Además, se conectó los servomotores directamente al microcontrolador sin usar ningún tipo de amplificador ya que la señal de salida que proporciona éste, tiene la intensidad suficiente para que los servomotores puedan decodificarla.

#### *D. Seguidores de Línea (CNY70)*

Los sensores empleados para realizar el modo seguidor de líneas son los "CNY70". El CNY70 es un pequeño dispositivo que tiene forma de cubo y cuatro pines para su conexión. En su interior aloja un diodo emisor de infrarrojos que trabaja a una longitud de onda de 950 nm y un receptor compuesto por un fototransistor. Ambos están dispuestos en paralelo apuntando hacia la misma dirección y la distancia entre emisor y receptor es de 2.8 mm.

Por otro lado, se usan propiedades reflectantes de los colores para determinar si se está encima de la línea o bien si no se está. Particularmente, en el caso del color negro el fototransistor absorberá los rayos infrarrojos y en el caso del color blanco reflejará toda la luz.

El número de sensores CNY70 utilizados son dos. Ambos están colocados en la parte inferior frontal de la estructura, en la misma posición y con una separación de 5mm. La distancia entre el suelo y los sensores es de 1-5mm.

La salida del dispositivo es analógica y está determinada por la cantidad de luz reflejada. Por lo tanto, con el fin de obtener una salida digital, se empleó el siguiente esquemático:

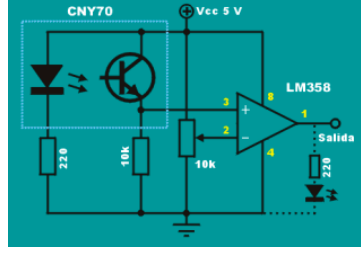

Fig. 3 Esquemático del CNY70.

Para el montaje del circuito se emplea un amplificador operacional LM358 configurado en modo comparador. Su salida varia de 0V para nivel lógico 0 y a unos 3,3V para nivel lógico 1. La sensibilidad del circuito es ajustable mediante una resistencia variable de 10K. Así pues, mediante estos componentes, se obtiene una salida con una señal cuadrada lista para su interconexión con la entrada del microcontrolador.

#### *E. Sensor de Infrarrojos*

Para el control general del sistema se ha optado por la solución de usar un mando universal de televisión. Para ello, es necesario realizar un circuito que sea capaz de recibir la señal infrarroja del mando para, posteriormente, decodificarla y realizar las operaciones pertinentes.

El receptor infrarrojo utilizado es un TSOP4838 ya que la señal que queremos decodificar, es una señal que sigue el estándar RC5 de Philips que tiene una portadora de 38KHz. A continuación se muestra el esquemático de la circuitería implementada:

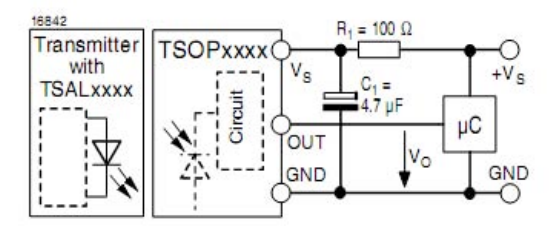

Fig. 4 Esquemático del receptor TSOP4838.

El fabricante del sensor de infrarrojos, Vishay, recomienda colocar el condensador y la resistencia que aparecen en la figura. Mediante estos elementos se consigue eliminar los ruidos que genera la señal de alimentación.

El sensor contiene entre sus componentes un amplificador. En caso de no usar los elementos que recomienda el fabricante, se podría recibir una señal distorsionada dificultando su recepción, que emite el mando a distancia.

#### *F. Sensor de Luz*

Los sensores de luz LDR (Light Dependent Resistor), de los que dispone el robot, fueron instalados para poder realizar un "follow the leader". Esto es debido a que cada componente

-------------------------------------------------------------

Treballs Docents curs 2009/2010 -------------------------------------------------

del grupo realiza el montaje de un robot y, por lo tanto, uno de ellos dispone de potentes bombillas que indican el camino que está llevando para que el otro robot que tiene instalado dos sensores de luz, pueda seguirle.

La LDR es una resistencia que varía su valor en función de la luz que incide sobre su superficie. Cuanto mayor sea la intensidad de luz, menor será el valor de la resistencia y, en caso contrario, cuanto menor sea la intensidad de la luz, mayor será el valor de la resistencia.

El esquemático del circuito utilizado para el montaje del sensor de luz es el siguiente:

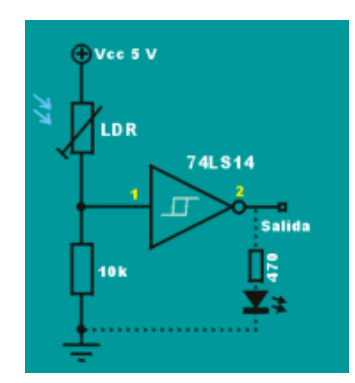

Fig. 5 Esquemático del sensor de luz que se ha empleado.

El circuito consta de un divisor de tensión formado por la LDR, un potenciómetro y un trigger modelo 74LS14. Como la LDR varía en función de la luz, la señal de salida del divisor también lo hará y, cuando pase el umbral de disparo del trigger, este cambiará el estado de su salida según corresponda. Mediante el potenciómetro, se controla la sensibilidad del circuito y su respuesta a la luz.

Cuando el haz de luz no incide sobre el dispositivo, manda una señal de 1 a la salida. Por el contrario, cuando el sensor capta el haz de luz, manda un 0 a la salida. Con este mecanismo conseguimos conectar la salida a la entrada del microcontrolador.

## III. PROGRAMACIÓN

Para la programación de la memoria se utiliza el lenguaje de programación C y se compila con SDCC (Small Device C Compiler). El resultado de compilar el código, es la obtención del archivo .ihx. Éste se graba en la memoria del sistema mediante el programador de memorias volátiles universal.

La programación se divide en los siguientes módulos:

-Programación de servomotores.

-Programación del modo control de robot mediante un mando de televisión universal con codificación Philips RC5.

-Programación del modo seguidor de líneas.

-Programación del modo seguidor de luz (Follow the leader).

La programación de los servomotores y la programación del sensor infrarrojo se realizan mediante interrupciones del Timer o bien mediante una interrupción externa.

Los dos módulos restantes – modo seguidor de líneas y modo seguidor de luz – se realizan a través de bucles de

espera indefinida ya que se leen constantemente los valores de los sensores.

A continuación se muestra con mayor detalle la programación de cada módulo.

### *A. Programación de servomotores*

En la programación de los servomotores es importante conocer las especificaciones del fabricante, ya que hay que obtener la frecuencia de giro máximo hacia un lado y hacia otro, así como la frecuencia de parada. Si no se conocen estas especificaciones, se puede usar el generador de funciones para ir generando diferentes frecuencias y así obtener aquellas que nos interesen.

Para el desarrollo de los servomotores se utiliza el Timer 0 del microcontrolador. Con el objetivo de que los servomotores funcionen correctamente, es necesario enviar un pulso cada 20 ms y, mediante su duración, se consigue controlar la dirección del servomotor.

El tiempo en ON (bit a 1) del pulso, indica el ángulo al que debe posicionarse. Las especificaciones del servomotor HSR1422 indican que, al generar un pulso de 1ms, gira hacia un sentido y, al generarlo de 2ms, gira en sentido contrario.

Por lo tanto, se configura el Timer 0 para que se dispare cada 0.5 ms y cada vez que se dispara se llama a una función que lleva el control de los servomotores. A través de estos pasos se consigue que, mediante un sólo timer y la función de control de los servomotores en la cual hay definidas dos variables a modo de contador, una por cada servomotor, podamos controlar la dirección de los servos así como su velocidad.

## *B. Programación del modo control de robot mediante un mando de televisión universal con codificación Philips RC5*

Para el desarrollo del sensor de infrarrojos se configura la interrupción externa 0 con la finalidad de que se active por flanco descendente. Una vez configurada la interrupción externa, se debe implementar la función que se encargará de descifrar la señal infrarroja emitida por el mando con codificación Philips RC5.

El microcontrolador tiene diversas interrupciones con diferente prioridad. Es conveniente que la función que se encargue de decodificar la señal infrarroja, deshabilite las demás interrupciones para que no haya interferencias.

Así pues, la función encargada de descifrar la señal infrarroja, realizará una serie de esperas calculadas en función del tiempo de las instrucciones y del tiempo de bit de la codificación RC5 de Philips con el objetivo de conseguir la lectura de la tecla pulsada.

Una vez realizada la lectura de la señal, se aplica una máscara para obtener únicamente los últimos 5 bits y así lograr la codificación de la tecla pulsada. Mediante esto, se puede conseguir que, apretando una serie de botones, el robot se mueva hacia cualquier dirección que se le indique o bien cambiar su modo de funcionamiento.

Los botones que se han configurado para su movimiento son: el número dos, cuatro, seis y ocho del mando, éstos hacen que el robot se mueva respectivamente hacía adelante,

## Treballs Docents curs 2009/2010 -------------------------------------------------

izquierda, derecha, atrás y, para cambiar de modo, se utiliza la tecla MUTE del mando a distancia.

## *C. Programación modo seguidor de líneas*

Para la programación del modo seguidor de líneas, se recurre a los sensores CNY70. Dependiendo de los valores captados por los sensores se realizan los diversos movimientos con la ayuda de los servomotores. Se pueden dar cuatro casos:

- 1- CNY Izquierdo y CNY Derecho ven negro: El robot debe ir hacia adelante.
- 2- CNY Izquierdo ve blanco y CNY Derecho ve negro: El robot debe girar hacia la derecha.
- 3- CNY Izquierdo ve negro y CNY Derecho ve blanco: El robot debe girar hacia a la izquierda.
- 4- CNY Izquierdo y CNY derecho ven blanco: El robot debe dar vueltas sobre sí mismo hasta encontrar una línea de color negro.

El objetivo es captar mediante un bucle de espera infinita los valores que envían los sensores. En el caso de que el sensor divise negro, se recibirá un 1 en la entrada del puerto del microncontrolador mientras que, cuando el sensor vea blanco, recibirá un 0. Una vez obtenidos los dos posibles valores de los sensores, se realiza un movimiento u otro dependiendo de los cuatro casos descritos anteriormente.

# *D. Programación del modo seguidor de luz (Follow the leader)*

La programación del modo seguidor de luz es muy parecida al modo seguidor de líneas. Se realiza la lectura de los valores de los dos sensores de luz para realizar los diferentes movimientos, dándose los siguientes casos:

- 1- Los dos sensores perciben luz: El robot avanza hacia ella.
- 2- Ninguno de los sensores percibe luz: El robot se queda quieto.
- 3- Sensor izquierdo percibe luz pero el derecho no: El robot gira hacia la izquierda para que ambos sensores perciban luz.
- 4- Sensor derecho percibe luz pero el izquierdo no: El robot gira hacia la derecha para que ambos sensores perciban luz.

Se captan los valores que envían los sensores a los puertos del microcontrolador donde se encuentran conectados. En este caso, si se recibe un 1, significará que el sensor no ha percibido ninguna luz mientras que en caso contrario, el sensor percibe luz.

# IV. CONCLUSIONES

La construcción del robot ha sido en ocasiones compleja, mientras que en otras ha sido más fácil de lo que preveíamos: pasábamos días intentando conocer el motivo por el cuál una parte del sistema no funcionaba correctamente y otros, en el que en pocas horas conseguíamos completar un módulo de GUALI.

Uno de los problemas más relevantes que surgieron está relacionado con el regulador de tensión. Cuando se empezaron a realizar las pruebas del modo seguidor de líneas, el robot inexplicablemente a los 30 segundos se paraba y no respondía a ningún evento. Al cabo de unos días, intentando detectar cual era el problema, descubrimos que era debido a que los servomotores al realizar giros de forma muy rápida, provocaban picos de tensión y hacían que el microcontrolador se reseteara.

Además, una de las dificultades más significativas que hemos tenido, está relacionado con el sensor de infrarrojos. Se han tenido que obtener los tiempos exactos de la señal transmitida y trabajar con tiempos de instrucción para realizar una correcta decodificación de la señal.

Por otro lado, las partes más sencillas que desarrolladas, han sido el control de los servomotores, la programación del modo CNY70 y del modo seguidor luz. Uno de los puntos fuertes del sistema desarrollado es el control remoto de movimientos mediante un mando convencional de televisión con una codificación Philips RC5 ya que nos permite controlar el robot a nuestro antojo, y cambiar a modo seguidor de líneas y a modo seguidor de luz mediante la tecla MUTE del mando a distancia.

Finalmente nos gustaría decir que ha sido una práctica complicada a la vez que satisfactoria, ya que hemos conseguido los objetivos previamente planteados y hemos superado nuestras expectativas iniciales.

#### **REFERENCIAS**

- [1] Gabriel Oliver Codina. (2001-2002) Documentació per les pràctiques amb microcontroladors. [Online]. Available: http://dmi.uib.es/ jguerrero/labSistemes/LabSist.pdf
- [2] José Guerrero. (2009-2010) Projectes amb microcontroladors. Available: http://dmi.uib.es/jguerrero/labSistemes/labsist.html
- [3] (2008) X-Robotics. Available: http://www.x-robotics.com/
- [4] Eduardo J. Carletti.(2009) Protocolo Philips RC-5 para control remoto. Available: http://axxon.com.ar/rob/Comunicacion\_protocolorc5.htm
- [5] National Semiconductor. (1994) Datasheet LM2940. Available: http://www.datasheetcatalog.org/datasheet/nationalsemiconductor/DS0 08822.PDF
- [6] Vishay. (2000). Datasheet CNY70. Available: http://www.data sheetcatalog.org/datasheet/vishay/83751.pdf
- [7] Vishay. (2001). Datasheet TSOP4838. Available: http://www.data sheetcatalog.org/datasheets/2300/301522\_DS.pdf

Práctica realizada en la asignatura *Laboratorio de Sistemas.* Profesores: José Guerrero y Ramon Puigjaner. Revisado por: Francesc Bonin Font.

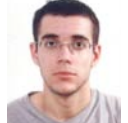

**Miquel Barceló Román.** (Palma de Mallorca, 1987) Estudiante de Ingeniería Técnica en Informática de Sistemas. Universitat de les Illes Balears (UIB).

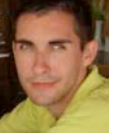

**Bartolomé Martínez Pérez.** (Palma de Mallorca, 1987) Estudiante de Ingeniería Técnica en Informática de Sistemas. Universitat de les Illes Balears (UIB).